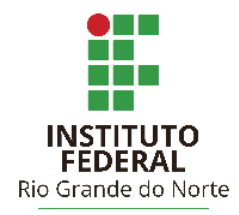

# INSTITUTO FEDERAL DE EDUCAÇÃO, CIÊNCIA E TECNOLOGIA DO RIO GRANDE DO NORTE

## **MAELISON DE OLIVEIRA LIRA**

# **THAINÁ PADILHA DE CARVALHO**

# **LETRAMENTO DIGITAL DE CRIANÇAS EM CONDIÇÕES DE VULNERABILIDADE SOCIOECONÔMICA DO MUNICÍPIO DE CANGUARETAMA/RN**

Canguaretama, RN – 2017

### **MAELISON DE OLIVEIRA LIRA**

## **THAINÁ PADILHA DE CARVALHO**

## **LETRAMENTO DIGITAL DE CRIANÇAS EM CONDIÇÕES DE VULNERABILIDADE SOCIOECONÔMICA DO MUNICÍPIO DE CANGUARETAMA/RN**

Trabalho de Conclusão de Curso apresentado ao Curso Técnico em Informática do Instituto Federal de Educação, Ciência e Tecnologia do Rio Grande do Norte, em cumprimento às exigências legais como requisito parcial à obtenção do título de Técnico em Informática.

Orientador: Prof. Dr. Helber Wagner da Silva

### CANGUARETAMA/RN

#### **MAELISON DE OLIVEIRA LIRA**

#### THAINÁ PADILHA DE CARVALHO

# LETRAMENTO DIGITAL DE CRIANÇAS EM CONDIÇÕES DE VULNERABILIDADE SOCIOECONÔMICA DO MUNICÍPIO DE CANGUARETAMA/RN

Trabalho de Conclusão de Curso apresentado ao Curso Técnico em Informática do Instituto Federal de Educação, Ciência e Tecnologia do Rio Grande do Norte, em cumprimento às exigências legais como requisito parcial à obtenção do título de Técnico em Informática.

Aprovado em: 28 /2 /201-

Banca Examinadora

Free. Prof. Dr. Helber Wagner da Silva - Orientador Instituto Federal de Educação, Ciência e Tecnologia do Rio Grande do Norte

Auch Oun Mocunal

Instituto Federal de Educação, Ciência e Tecnologia do Rio Grande do Norte

Prof. Dr. Éberton da Silva Marinho - Examinador Instituto Federal de Educação, Ciência e Tecnologia do Rio Grande do Norte

### **AGRADECIMENTOS**

Agradeço aos meus pais, pelo amor, incentivo е apoio incondicional, Marciano e Aristelina, por serem meus agentes motivadores e por tantas vezes entenderem as minhas ausências. Em seguida ao IFRN/Campus Canguaretama, pelo ambiente criativo e amigável e a oportunidade de fazer o curso. А palavra mestre, nunca fará justiça аоs professores dedicados аоs quais sеm nominar terão оs meus eternos agradecimentos. A todos qυе direta оυ indiretamente fizeram parte dа minha formação, о mеυ muito obrigado.

Maelison de Oliveira Lira

### **RESUMO**

A exclusão social de muitos habitantes do município de Canguaretama/RN é uma das consequências do seu IDHM (Índice de Desenvolvimento Humano Municipal), que é considerado "muito baixo". Essa exclusão é ainda mais evidente quando se considera a sociedade moderna, que é fortemente baseada em Tecnologias de Informação e Comunicação (TICs), como smartphones, tablets, notebooks, Internet, dentre outras. Para favorecer a inclusão social no município, foi desenvolvido um projeto de extensão para a oferta de um curso de letramento digital para crianças em vulnerabilidade socioeconômica, inteiramente realizado no laboratório de Informática da escola onde elas estudam, cujos computadores foram regularmente mantidos em funcionamento pelos membros do projeto. Para tal, o projeto abrangeu uma abordagem multicampi (entre os Campi Canguaretama e Natal-Zona Norte do IFRN), multinível (envolvendo estudantes da Licenciatura em Informática e do Curso Técnico Integrado em Informática) e interdisciplinar (abrangendo Informática e Didática). Os resultados alcançados incluíram a alta taxa de permanência e êxito (75%) das crianças beneficiadas, a percepção de que elas se sentem mais confiantes do uso de TICs, além da continuidade do projeto para beneficiar mais turmas.

**Palavras-chaves:** TICs, Letramento Digital, Inclusão Social.

# **LISTA DE ILUSTRAÇÕES**

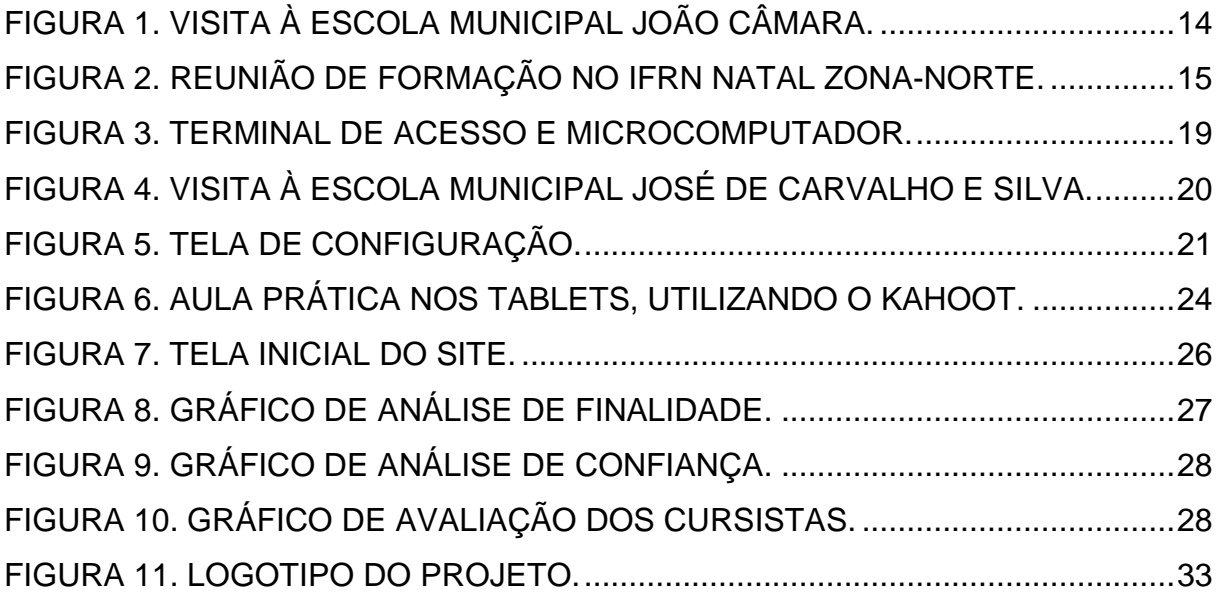

## **LISTA DE TABELAS**

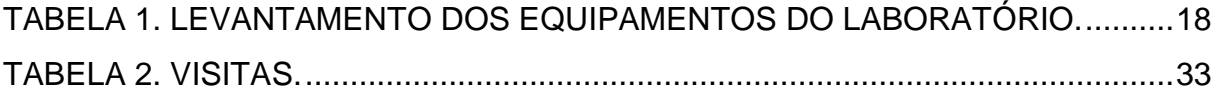

# **SUMÁRIO**

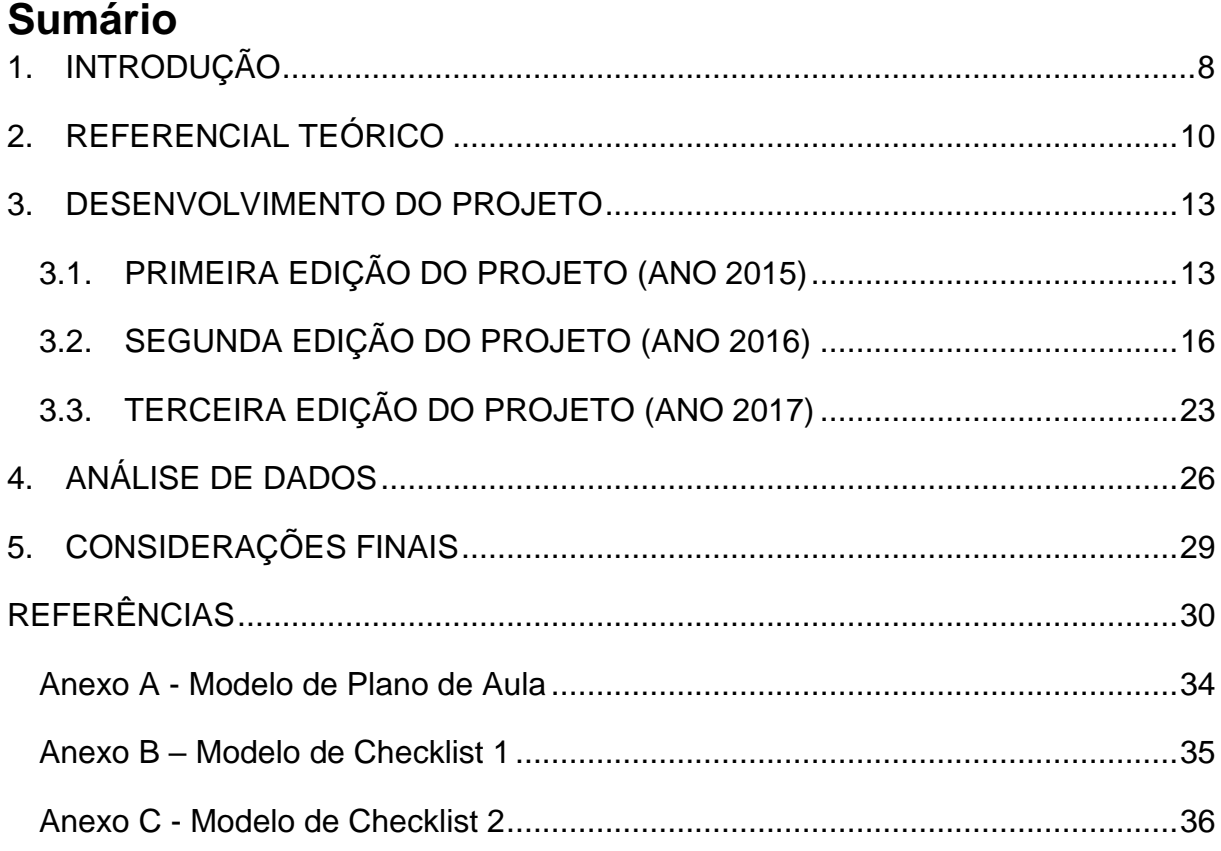

### <span id="page-8-0"></span>**1. INTRODUÇÃO**

Viver no mundo contemporâneo, em constante processo de globalização e cada vez mais digital, pressupõe que os indivíduos saibam utilizar Tecnologias de Informação e Comunicação (TICs), tais como *smartphones*, *tablets*, *notebooks*, máquinas de autoatendimento, Internet, dentre muitas outras, no seu cotidiano. Porém, levando-se em consideração o contexto brasileiro, em especial o contexto da Microrregião Litoral Sul do Estado do Rio Grande do Norte, ainda não podemos observar avanços consideráveis no que diz respeito ao acesso das pessoas às TICs. O Índice de Desenvolvimento Humano Municipal (IDHM) do município de Canguaretama/RN é considerado "muito baixo", segundo o Atlas de Desenvolvimento Humano do Brasil, o que permite concluir que o desenvolvimento socioeconômico dos indivíduos também é classificada como de nível baixo, contribuindo para o crescimento de uma lacuna de exclusão digital que demonstra ser uma forma de segregação social.

Portanto, podemos fazer os seguintes questionamentos: diante da revolução tecnológica, como os estudantes que se encontram em vulnerabilidade social na Microrregião Litoral Sul do Estado do Rio Grande do Norte, município de Canguaretama, estão inseridos nessas mudanças? Qual é o papel do Instituto Federal de Educação, Ciência e Tecnologia do Rio Grande Do Norte (IFRN) na região do entorno do *Campus* Canguaretama?

Diante desses questionamentos e considerando a importância social do Campus Canguaretama do Instituto Federal de Educação, Ciência e Tecnologia do Rio Grande do Norte (IFRN) para a comunidade local, foi desenvolvido um projeto de extensão, intitulado "Informatização Social", em três edições consecutivas (nos anos 2015, 2016 e 2017), em parceria com a gestão municipal, servidores e alunos do IFRN. Sustentado pelo Projeto Político Pedagógico (PPP, 2012) do IFRN, o projeto abrangeu uma abordagem multidisciplinar, multinível e *intercampi* com o objetivo geral de promover o letramento digital de crianças socialmente vulneráveis da Microrregião do Litoral Sul potiguar, favorecendo o exercício pleno da cidadania através de habilidades no uso de TICs necessárias ao contexto escolar desses indivíduos.

Para tanto, foi organizado um curso de letramento digital ministrado por alunos do Curso Técnico Integrado em Informática do Campus Canguaretama, com orientação didático-pedagógica de alunos da Licenciatura em Informática do Campus Natal-Zona Norte, cujo público-alvo foi crianças matriculadas em escolas das redes municipal parceiras do projeto. O curso foi organizado para ser ministrado em encontros presenciais, de duas horas cada um. Até a última edição (ano 2017), duas turmas de crianças já concluíram o curso, edições realizadas inteiramente na Escola Municipal José de Carvalho e Silva, parceira do projeto, onde os cursistas estudam regularmente.

Este relatório descreve as atividades desenvolvidas e está dividido como segue. A seção 2 apresenta o referencial teórico que fundamenta o projeto de extensão. A seção 3 descreve a metodologia utilizada nas edições do projeto (anos 2015, 2016 e 2017), apresentando também os principais resultados alcançados. Na seção 4 análise de dados. Por fim, a seção 5 apresenta as considerações finais do relatório.

### <span id="page-10-0"></span>**2. REFERENCIAL TEÓRICO**

Na Era da Informação, encontramos a sociedade do conhecimento onde surge a sociedade em rede ou *cibercultura* (LÉVY, 1999). Diariamente nos deparamos com o universo das TICs, contato com equipamentos físicos, computadores, celulares, *tablets*, *smart* TVs, relógios inteligentes, *pendrive*, e outros não-físicos, como redes sociais (*Facebook*, *Twitter*, *Instagram*, *WhatsApp*, entre outras), ferramentas de trabalhos (*Microsoft Office* e *Libre Office*), *browsers*, *Google Translate*, serviços de armazenamento em nuvem (*Dropbox* e *Google Drive*), perpassam por atividades, como estudo, lazer, trabalho. Esse comportamento é uma característica de processos amplamentes difundidos da convergência digital (PEREIRA, 2014).

Com a possibilidade cada vez mais crescente de acesso às TICs e principalmente à Internet, desafiamos as barreiras espacial e temporal, onde podemos entrar em contatos com pessoas do mundo todo em diferentes momentos e espaços, sem ao menos as conhecer. Também é possível acessar trabalhos científicos disponibilizados ao público na *Word Wide Web* (tradução livre, Rede Mundial de Computadores), chamada simplesmente de *Web*. Com isso, surgem novas potencialidades para o desenvolvimento e o progresso da humanidade.

Entretanto, surgem também desafios que devem ser analisados, discutidos e solucionados. Um desses desafios é reduzir o abismo digital e favorecer a democratização do acesso à informação (TAKAHASHI et al., 2011). Esse problema tem sido enfrentado especialmente por países subdesenvolvidos (como o Brasil), bem como por países considerados de primeiro mundo. Se no final da segunda metade do século XIX, poderíamos reunir todas as pessoas do Brasil que possuíam uma máquina capaz de computar em sua residência, hoje no século XXI isso se demonstra dificultoso ou mesmo impossível. Dados recentes, comprovam que o Brasil ocupa o 66º lugar no *ranking* da Organização da Nações Unidas (ONU), no que se refere à tecnologia de informação e comunicação, segundo o Relatório da União Internacional das Telecomunicações (UIT) o Measuring the Information Society Report 2017 (tradução livre, Medindo o Relatório da Sociedade da Informação 2017), agência ligada à ONU.

Algumas iniciativas, como o Programa Nacional de Tecnologia Educacional (ProInfo) desenvolvido pelo Ministério da Educação (MEC), em parceria com o Fundo Nacional de Desenvolvimento da Educação (FNDE), têm o objetivo de promover o uso das TICs como ferramenta de enriquecimento pedagógico na educação básica do ensino público. A partir do Decreto nº 6300 de 12 de dezembro de 2007, determina como objetivo no inciso III promover a capacitação em informática de educadores na rede pública de ensino.

Diante desse cenário, surge a proposta do letramento digital na perspectiva de inclusão digital e, consequentemente, social dos indivíduos na sociedade atual e pós-moderna, denominada de "Sociedade da Informação" (DEMO, 2013). Porém, ter acesso às TICs não é afirmar que um indivíduo está digitalmente inserido no processo de transformação global. Precisamos ter a habilidade de lidar com as tecnologias para usufruir o máximo possível de seus benefícios e potencialidades, entretanto, segundo Pereira (2014), ter acesso às TICs não é necessariamente estar incluso digitalmente:

> "O termo alfabetização, sempre entendido como uma forma restrita de aprendizagem do sistema de escrita, foi ampliado. Já não basta aprender a ler e escrever, é necessário mais que isso para ir além da alfabetização. No caso do letramento digital não é diferente. É preciso ir muito além de aprender a digitar em um computador. Quando pessoas em situação de exclusão social passam a ter acesso ao computador e aos seus recursos, pode-se falar em popularização ou mesmo em democratização da informática, mas não necessariamente em inclusão digital." (Pereira, 2014, p. 15).

Diante dessa citação, é importante considerarmos essa realidade no Nordeste brasileiro, especificamente no município de Canguaretama/RN, o qual possui um desenvolvimento socioeconômico considerado "muito baixo", contribuindo para um estado de exclusão social e digital. Informações reveladas pelo Censo Demográfico do Instituto Brasileiro de Geografia e Estatística (IBGE) de 2010, demonstram uma taxa de escolarização de 6 a 14 anos de idade 97,6%, porém apesar da alta taxa apresentada anteriormente, a avaliação da qualidade da educação, que é aplicada pelo Instituto Nacional de Estudos e Pesquisas Educacionais (Inep) através do Sistema de Avaliação de Educação Básica

(SAEB) para municípios, apresenta uma pontuação de 3,8 em uma escala de zero a 10 pontos no Índice de Desenvolvimento da Educação Básica (IDEB) em 2015, referente aos anos iniciais do ensino fundamental. O que nos leva a concluir a dificuldade de atingir a meta de 6,0 pontos até 2022 para todo o Brasil, estabelecido pelo Plano, meta correspondente a um sistema educacional com qualidade comparado a países desenvolvidos. Os dados da qualidade educacional básica são levantados a partir de dois fatores: o fluxo nas escolas e as médias de desempenho nas avaliações.

Sabendo que a avaliação escolar é um importantes fator utilizado para medir o nível educacional dos municípios brasileiros, sendo a educação um dos pilares no cálculo no Índice de Desenvolvimento Humano Municipal (IDHM), que do município de Canguaretama apresentou um índice 0,579 em 2010, na escala que varia em um intervalo 0 a 1. Podemos inferir que a educação e o desenvolvimento socioeconômico dos indivíduos de Canguaretama são classificados como de nível "muito baixo", contribuindo para o crescimento de uma lacuna de exclusão digital, que demonstra ser uma forma de segregação social no acesso a oportunidades iguais para todos.

Esses índices insuficientes apresentados anteriormente refletem-se no dia a dia das pessoas, inclusive no exercício da cidadania, o que pode até mesmo torná-las incapazes de participar ativamente da "Sociedade da Informação", contribuindo, assim, para a concretização da desigualdade digital. Torna-se necessário, portanto, novas iniciativas para favorecer a inclusão social e digital dos estudantes de Canguaretama, em especial do ensino básico. Uma dessas iniciativas é o processo de letramento digital.

#### <span id="page-13-0"></span>**3. DESENVOLVIMENTO DO PROJETO**

Esta seção descreve a metodologia utilizada no projeto de extensão, intitulado "Informatização Social", cujo os principais objetivos foram estabelecer parceria com uma escola para acolher o curso de letramento digital, executar formação didático pedagógica dos instrutores, promover manutenção preventiva e corretiva no laboratório da escola parceira e por fim certificar os alunos que participaram do curso de letramento digital. Além disso, a seção apresenta os principais resultados alcançados. Para tanto, cada subseção apresenta o detalhamento de cada edição do projeto.

## <span id="page-13-1"></span>**3.1.PRIMEIRA EDIÇÃO DO PROJETO (ANO 2015) 3.1.1. METODOLOGIA**

A edição 2015 correspondeu à primeira edição do projeto de extensão "Informatização Social", tendo sido desenvolvida em diferentes etapas. A primeira etapa foi o mapeamento das escolas, na qual foi feito um levantamento daquelas que tinham potencial (i.e., com infraestrutura de laboratório de Informática) para pactuar uma parceria com o IFRN e receber as atividades do projeto.

A segunda etapa foi o processo de sensibilização, na qual foram realizadas visitas técnicas nos laboratórios de Informática existentes nas escolas mapeadas na etapa anterior. Nessas visitas, os membros do projeto foram acompanhados por representantes da Secretaria de Educação ou por funcionários dessas escolas (municipal ou estadual). O resultado dessa etapa foi um relatório crítico da situação dos laboratórios de Informática existentes, e a pactuação de termo de parceria com a Escola Municipal José de Carvalho e Silva (localizada no centro de Canguaretama/RN).

Na terceira etapa, os alunos do Campus Natal-Zona Norte do IFRN (nível Superior) Promoveram a formação didático-pedagógica dos alunos do Campus Canguaretama do IFRN (chamados de formadores, nível médio), buscando inicialmente identificar quais possíveis estratégias poderiam ser utilizadas nas aulas junto às crianças (chamadas de cursistas, nível fundamental) usando a infraestrutura disponível no laboratório de Informática na escola delas.

#### **3.1.2. . DETALHAMENTO DAS ATIVIDADES**

Na 1º edição, o projeto de extensão "Informatização Social" esteve voltado para o mapeamento das escolas da região com potencial para receber as atividades. Para tal, foram realizadas visitas técnicas às escolas visando também à sensibilização da Secretária de Educação e gestores, identificando as condições técnicas (em termos de *hardware*, sistemas operacionais, *softwares*  aplicativos, climatização do ambiente, cabeamento, redes de acesso à Internet, etc.) dos laboratórios dessas escolas. O mapeamento foi realizado a partir do conhecimento prévio dos alunos do IFRN/*Campus* Canguaretama, participantes do projeto.

A Fig.1 ilustra o momento em que "Informatização Social" atuou em conjunto com a equipe de outro projeto de extensão, intitulado "Escolas + Conectadas", que tinha como objetivo realizar manutenção preventiva e corretiva nos computadores das escolas parceiras. Esse projeto foi orientado pelo Coordenador do Centro de Tecnologia da Informação (CTI) do *Campus*  Canguaretama, o técnico de laboratório Jorge Felliphe Rodrigues Barbosa.

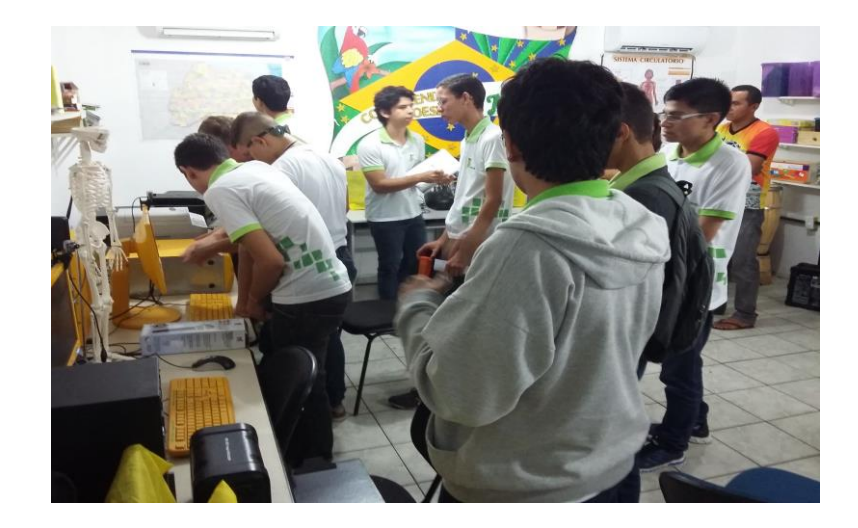

Figura 1. Visita à Escola Municipal João Câmara.

<span id="page-14-0"></span>Foi então definida uma lista de escolas potenciais (partindo de conhecimentos técnicos) para a parceria com o projeto junto à Secretária de Educação do município de Canguaretama, lista composta por: Escola Municipal João Câmara (Distrito de Piquiri-Canguaretama/RN), Escola Municipal Juarez Rabelo (Canguaretama/RN), Escola Municipal 16 de Julho (Canguaretama/RN)

e Escola Municipal José de Carvalho e Silva (Canguaretama/RN). Após as visitas a escola, um relatório de visita técnica foi enviado em 20 de setembro de 2015 à Coordenação de Extensão do IFRN/*Campus* Canguaretama (COEX/CANG).

Percebemos que as escolas tinham computadores, mas como não possuíam uma manutenção preventiva ou o espaço era inadequado, os laboratórios não estavam em funcionamento. Identificamos que a Escola Municipal José de Carvalho e Silva possui 2 Laboratórios de Informática, apresentava uma infraestrutura de informática que atendia as condições mínimas, estando mais apta para a realização das aulas do curso de letramento digital, diferente das demais escolas da mesma região.

Em seguida foram definidas equipes em duplas de formadores para uma maior dinamicidade e organização das aulas, que apoiaram a escola selecionada, decidindo as equipes em cinco encontros presenciais, um desses encontros esta retratados na Fig.2. Através de reuniões onde dialogamos sobre o que desejávamos realizar com o projeto, debatemos artigos e textos sobre letramento digital buscando mecanismos de didática, como exemplo o *Scratch*, que é um projeto do grupo *Lifelong Kindergarten* do Instituto de Tecnologia de Massachusetts (MIT) Media Lab. É disponibilizado de forma gratuita.

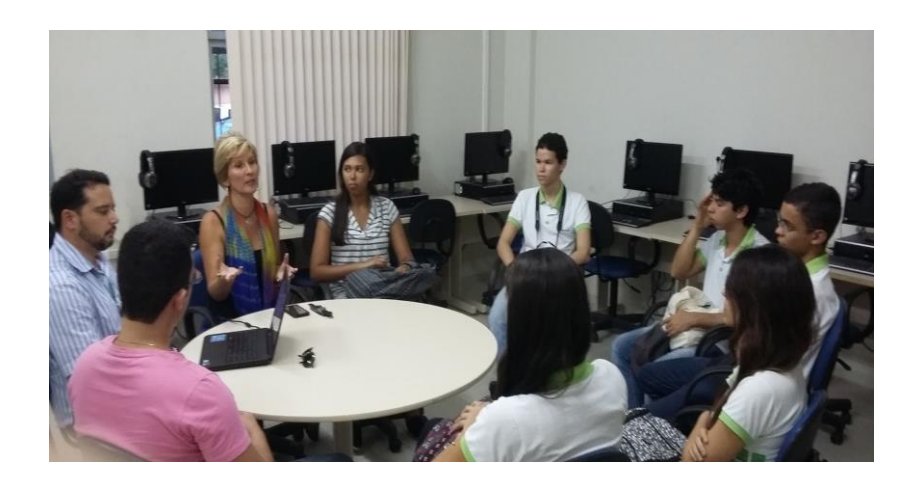

Figura 2. Reunião de formação no IFRN Natal Zona-Norte.

<span id="page-15-0"></span>Com isso foi produzido e assinado um termo de parceria entre o IFRN e a Secretária de Educação do Município, para iniciarmos as aulas na Escola Municipal José de Carvalho e Silva. Entretanto, tivemos a necessidade de realizar mais reuniões na fase de engajamento dos formadores, pois ocorreram algumas desistências, após o vislumbre inicial, resultando na identificação das equipes de alunos que efetivamente se interessavam pelo projeto.

Participaram da primeira edição, dois docentes, Helber Wagner da Silva e Keila Cruz Moreira, treze discentes (sendo três licenciandos em informática), Anna Raquel da Silva Marinho, Francinildo Paulo Costa Melo e Danylla de Medeiros Souza e dez estudantes Curso Técnico Integrado em Informática, Anderson Marinho de Freitas, Edvania Cordeiro dos Santos, Genilson Pontes de Oliveira Júnior, Jordevá Lucas dos Santos, Maelison de Oliveira Lira, Raine Raquel de Souza Tavares, Rebeca Soares Oliveira, Simeone Gregorio dos Santos, Thainá Padilha de Carvalho e Vivian Elen da Silva. No decorrer das atividades do projeto, permaneceram sete alunos do Curso Técnico Integrado em Informática para continuar os trabalhos.

## <span id="page-16-0"></span>**3.2.SEGUNDA EDIÇÃO DO PROJETO (ANO 2016) 3.2.1. METODOLOGIA**

A edição 2016 do projeto deu continuidade às atividades da edição anterior. Na etapa inicial, desenvolveu-se um planejamento do curso de letramento digital. Esse planejamento objetivava (i) promover a seleção dos cursistas (pela gestão da escola parceira do projeto), com base na condição de vulnerabilidade socioeconômica, (ii) definir Planos de Aulas para os encontros com a turma de cursistas, e (iii) definir planos de manutenção preventiva/corretiva nos computadores do laboratório de informática na escola dos cursistas. Após a seleção dos cursistas, os alunos do *Campus* Canguaretama (a maioria voluntários). Cada dupla ficou responsável por uma turma diferente de cursistas com 14 crianças, totalizando 4 turmas e 56 crianças.

A segunda etapa abrangeu a *Execução do curso de letramento digital*, a partir dos conhecimentos na formação didático-pedagógica. Cada aula foi executada com base em um Plano de Aula construído na semana anterior. A avaliação de cada aula foi continuada, buscando verificar aspectos como compreensão do conteúdo abordado, frequência e participação. Após a realização de cada aula, os alunos formadores discutiam em reuniões (presenciais, por *e-mail* ou *WhatsApp*) com os alunos da Licenciatura em Informática. Nessas reuniões, os avanços e as principais dificuldades encontradas foram discutidos, buscando identificar como os conteúdos programáticos e as estratégias didático-pedagógicas poderiam ser aplicadas nas aulas posteriores.

A terceira etapa representou o encerramento e certificação dos cursistas, quando foi feito o encerramento e a entrega da certificação de conhecimento (creditada pelo IFRN/*Campus* Canguaretama) para os alunos cursistas que alcançaram a apropriação das competências básicas do letramento digital e a frequência mínima.

Na quarta e última etapa, disseminação dos resultados, foi elaborado, submetido e publicado um artigo científico no IV Simpósio de Extensão na Semana de Ciência, Tecnologia e Extensão (SECITEX) do IFRN, ano 2016.

### **3.2.2. DETALHAMENTO DAS ATIVIDADES**

Com a escola alvo previamente escolhida para receber o escopo do projeto "Informatização Social", proposta que partiu do IFRN/*Campus*  Canguaretama à Escola Municipal José de Carvalho e Silva foram executadas visitas que envolveram um conjunto de pessoas incluindo coordenador do projeto, Helber Wagner da Silva (lotado na Diretoria Acadêmica - DIAC/CANG), o servidor técnico-administrativo Jorge Fellipe Rodrigues Barbosa (lotado na Coordenação de Tecnologia da Informação - CTI/CANG) e alunos do Curso Técnico Integrado em Informática. Nossa intenção foi entender mais profundamente o ambiente onde ocorreram as aulas, assim como, obter detalhes técnicos sobre equipamentos computacionais existentes nos laboratórios. Com isso fizemos um grande levantamento no que se refere a equipamentos do laboratório, organização dos equipamentos, composição e configurações.

Durante as visitas técnicas, fomos acompanhados pelo Sr. João Maria da Silva (Vice-Diretor da Escola Municipal José de Carvalho e Silva) e pelo Sr. Christenes Diógenes de Oliveira (Técnico de TI da Prefeitura Municipal de Canguaretama). Buscamos sempre a sensibilização dos gestores da escola parceira vislumbrando despertar o interesse da comunidade escolar para a importância do laboratório de informática nas atividades diversas, inclusive o ensino e a pesquisa na escola.

## **3.2.3. Equipamentos do laboratório**

A tabela 1 a seguir lista todos os equipamentos que encontramos no laboratório e suas quantidades. Levamos em consideração os que apresentam bom estado físico e funcionam.

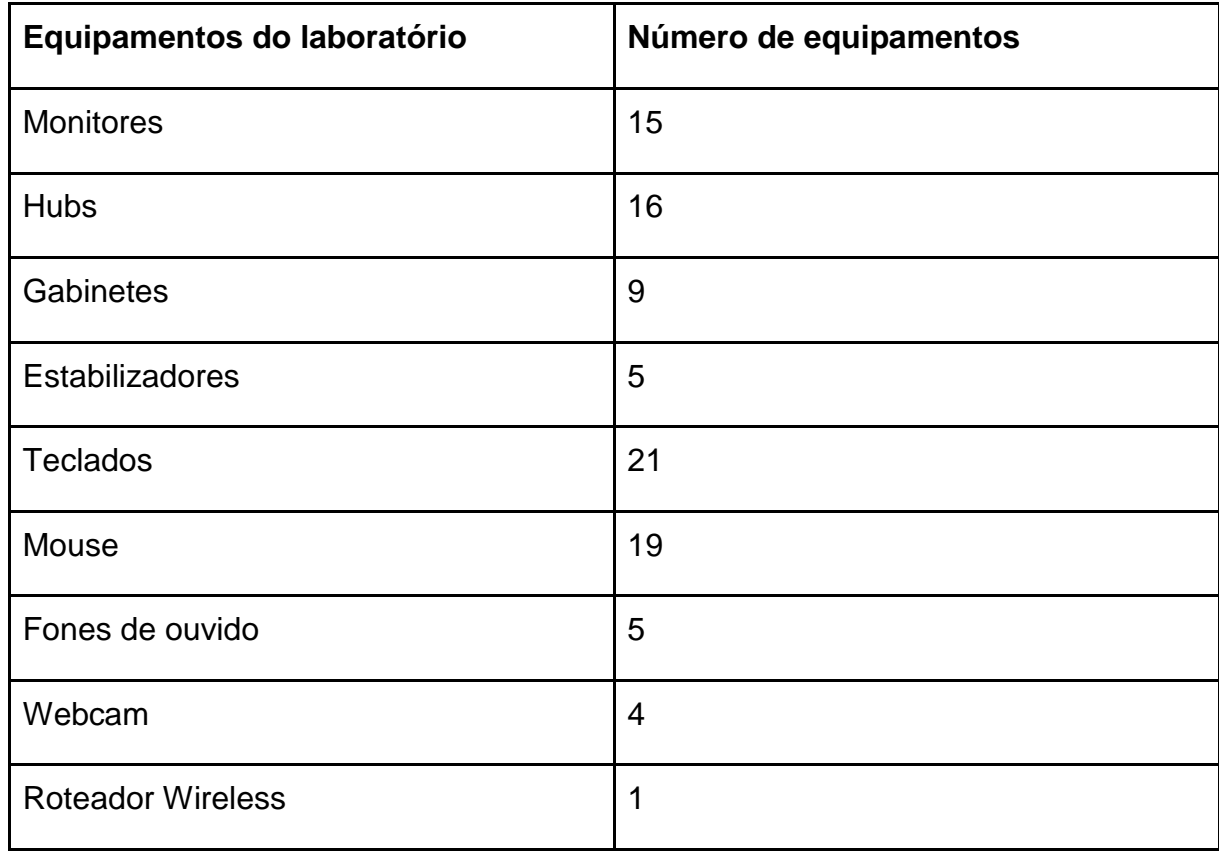

Tabela 1. Levantamento dos equipamentos do laboratório.

### <span id="page-18-0"></span>**3.2.4. Composição dos equipamentos**

Os equipamentos que compõem um microcomputador/estação e seus terminais, são, 1 mouse, 1 monitor, 1 teclado, 1 Hub (para conectar múltiplos terminais de vídeo a uma mesma CPU - Central de Processamento Única), 1 fone de ouvido, 1 estabilizador (compartilhado), 1 estação (compartilhada com dois ou três terminais), conforme ilustrado na Fig. 3 a seguir.

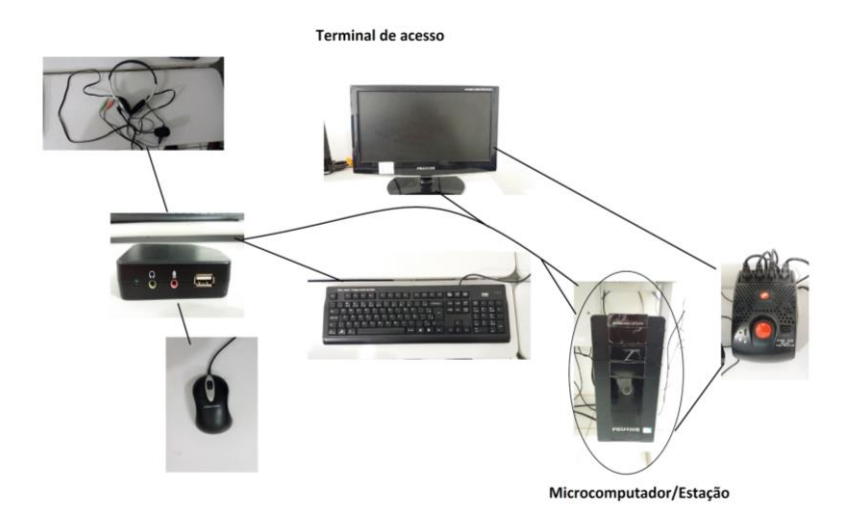

Figura 3. Terminal de acesso e microcomputador.

### <span id="page-19-0"></span>**3.2.5. Organização dos equipamentos**

Ao ter acesso ao Laboratório de Informática da Escola Municipal José de Carvalho e Silva, encontramos os equipamentos desorganizados, empoeirados e muito deles danificados. Fizemos o processo de limpeza da sala, dos equipamentos conforme ilustrado na Fig. 4 (*mouses*, teclados, estabilizadores de tensão elétrica, fones de ouvido, *webcams*), separamos (os que funcionavam) e organizamos os microcomputadores/estação (que suportam dois ou três terminais de acesso) junto aos terminais de acesso, procurando atender as necessidades pedagógicas da escola. No entanto, o laboratório apresenta um espaço reduzido que dificulta o deslocamento de pessoas no ambiente para a realização de manutenção.

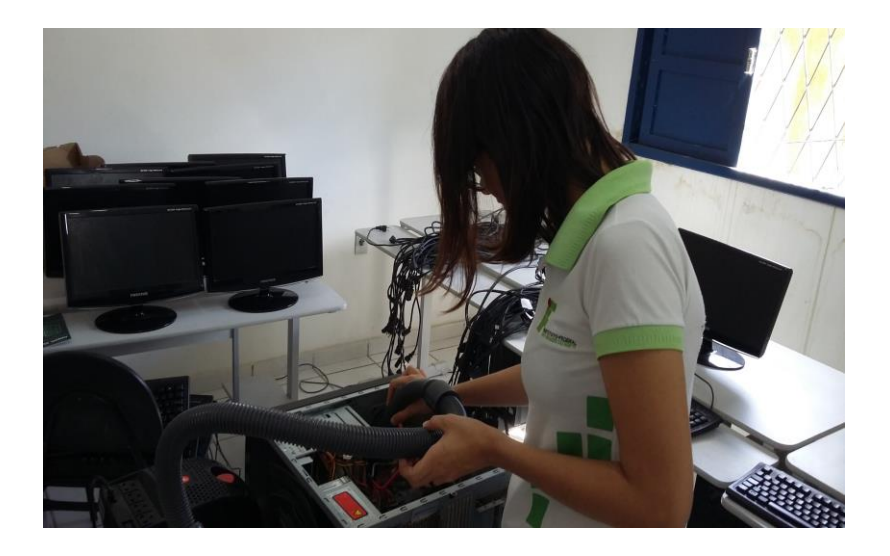

Figura 4. Visita à Escola Municipal José de Carvalho e Silva.

### <span id="page-20-0"></span>**3.2.6. Configuração dos equipamentos**

Após o passo anterior, iniciamos os testes no *hardware* e *software* dos terminais. Tais testes estiveram relacionados aos seguintes componentes: placa mãe, processador, memória de acesso aleatório (do inglês *Random Access Memory*, normalmente abreviado para RAM), mouse, teclado, estabilizadores de tensão elétrica e fones de ouvido. Além disso, verificou-se o funcionamento do sistema operacional Linux versão 3.0 instalado nos terminais do laboratório.

Depois de testados, iniciamos o procedimento de instalação dos terminais, fizemos a substituição dos sistemas operacionais Linux Educacional (*software* gratuito) da versão 3.0 para a versão 5.0, uma versão mais atualizada, para isso, formatamos o disco rígido e fizemos o procedimento de instalação utilizando um CD de boot do Linux Educacional 5.0. Depois fizemos os procedimentos de reconhecimento dos terminais, os quais se iniciam automaticamente e seguem procedimentos de configurações básicas do sistema operacional para que o terminal consiga ser utilizado, conforme ilustra a Fig.5.

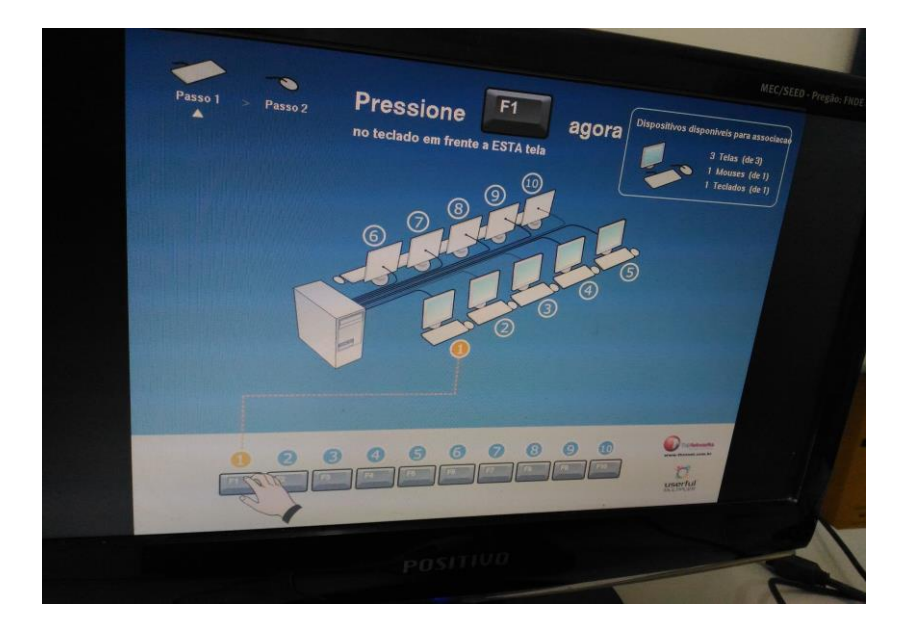

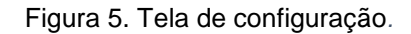

<span id="page-21-0"></span>O principal desafio desses procedimentos foi obter o suporte do técnico de TI da Prefeitura Municipal de Canguaretama. Como o município só dispunha de um único técnico de TI (Tecnologia da Informação) para atender às organizações municipais (ex. prefeitura, secretarias, escolas), incluindo as escolas que visitamos, seu horário para o acompanhamento torna-se inviável em vários momentos. Dessa forma, foi necessário articular as visitas para configuração de acordo com a disponibilidade do técnico de TI. Após configurar os terminais, as aulas do curso de letramento digital puderam ser iniciadas.

Primeiramente, uma lista de alunos cursistas selecionados pela escola parceira (56 alunos) foi enviada via e-mail pela Escola Municipal José de Carvalho e Silva. Em seguida, foram ministradas 26 (vinte seis) aulas, cada uma com 2 h (duas horas) de duração. Durante a execução das aulas (semanais), os alunos formadores receberam o acompanhamento e a formação didáticopedagógica pelos alunos da Licenciatura em Informática do IFRN/*Campus* Natal-Zona Norte. Em duas reuniões, aprendemos o conceito de plano de aula e como construir e selecionar conteúdos para que fossem abordados, considerando a idade dos cursistas. Diferente da edição anterior (2015), para darmos início ao projeto na Escola Municipal José de Carvalho e Silva, junto às primeiras turmas, nós, tutores tivemos que desenvolver planos de aulas, inicialmente dois. O primeiro era um questionário de sondagem para os cursistas, em que buscamos entender qual era a percepção do nosso público-alvo com relação ao que eles entendiam ser um computador e sua finalidade, além do reconhecimento de *hardware*, *software* e a importância da internet para os estudos que eles faziam, ou seja, buscamos um panorama das habilidades e competências. Já no segundo plano de aula, definimos uma apresentação do curso para a segunda aula.

Demos início às aulas semanais na escola parceira. Em cada aula que se seguiu, houve uma avaliação continuada dos cursistas considerando conteúdo abordado, frequência e participação nas aulas. Além disso, cada plano de aula semanal que foi construído pelos instrutores foi submetido à revisão didáticopedagógica dos alunos de Licenciatura em Informática do *Campus* Natal-Zona Norte, para a identificação de avanços e dificuldades observadas, na perspectiva de um melhoramento dos conteúdos programáticos e das estratégias didáticas a serem aplicadas no planejamento das aulas posteriores que ocorreram.

Nas aulas que se seguiram, trabalhamos temas diversos, como exemplo: *hardware* (teclado, *mouse*, gabinete, dispositivos de armazenamento), *software*  (editor de texto, editor de apresentação), Internet (*browsers*, métodos de pesquisa, pesquisa escolar) e questões de comportamento em mídias sociais. Como recursos didáticos, foram utilizados projetor multimídia, fone de ouvido, *webcam*, Internet, caixa de som *bluetooth* e *notebook*, além dos computadores do laboratório da escola.

Após concluirmos todas as aulas aconteceria a certificação dos cursistas, de conhecimento e de conclusão do curso, entretanto, isso não aconteceu no período que havíamos estipulado, pois não foi possível realizar a culminância (certificação) devido às dificuldades para iniciarmos as aulas durante os períodos de greves, que repercutiram tanto na esfera municipal como federal, além disso temos um contraste de calendário letivo entre a rede municipal e federal de educação. Por esses motivos, a certificação ocorreu depois do término do curso (em 2017), quando as aulas da escola parceira foram retomadas.

Nesta edição foi realizada também a elaboração do artigo científico, intitulado "Desafios e Oportunidades na Efetivação do Letramento Digital na Microrregião Litoral Sul Potiguar" (OLIVEIRA et al., 2017), que foi publicado no IV Simpósio de Extensão na Semana de Ciência, Tecnologia e Extensão (SECITEX) 2016 no IFRN/*Campus* Parnamirim.

Participaram da segunda edição, dois docentes, Helber Wagner da Silva e Keila Cruz Moreira; doze discentes, três licenciandos em informática, Anna Raquel da Silva Marinho, Francinildo Paulo Costa Melo e Danylla de Medeiros Souza; e nove estudantes do Técnico Integrado em Informática, Ana Karolina dos Santos Silva, Genilson Pontes de Oliveira Júnior, Jordevá Lucas Santos da Silva, Maelison de Oliveira Lira, Nayra Soares do Nascimento, Rebeca Soares de Oliveira, Simeone Gregorio dos Santos, Thainá Padilha de Carvalho e Vivian Elen da Silva. Dois aluno do técnico acabaram desistindo, permanecendo sete nas atividades do projeto.

## <span id="page-23-0"></span>**3.3.TERCEIRA EDIÇÃO DO PROJETO (ANO 2017) 3.3.1. METODOLOGIA**

Na 3º edição do projeto, ocorreu o planejamento do curso de letramento digital baseado em TICs móveis (*tablets* de baixo investimento), o que representou uma inovação em relação às edições anteriores do projeto. No entanto, devido ao atraso na aquisição dos *tablets* pelo campus, foi necessário definir o planejamento do calendário e conteúdos programáticos das aulas considerando os computadores "desktops" da escola. Foi na etapa três, execução do curso letramento digital, que as aulas ocorreram semanalmente na escola parceira, aplicadas por nossas duplas, junto às crianças. Cada encontro teve um plano de aula previamente construído para ser executado, sob a supervisão da equipe didático-pedagógica. Os dias e horários dos encontros foram definidos previamente pela direção da escola parceira e nós alunos tutores do projeto, por questões de logística, para que os funcionários da escola pudessem acompanhar e nos dar suporte.

Na quarta etapa, a certificação de conhecimento dos cursistas ocorreram na semana de encerramento das aulas do IFRN/*Campus*. A disseminação dos resultados alcançados, foi elaborado um artigo no formato resumo expandido com resultados das vivências observadas durante o curso de letramento digital, aceito para publicação na trilha Ações Exitosas - Internacionalização, 2017. Além disso foi submetido e publicado um artigo de relatos de experiência, publicado no V Simpósio de Extensão na Semana de Ciência, Tecnologia e Extensão (SECITEX) 2017 do IFRN.

### **3.3.2. DETALHAMENTO DAS ATIVIDADES**

Buscamos novamente a sensibilização da direção escolar para estabelecer como critério a seleção de crianças em maior situação de vulnerabilidade socioeconômica, de idade entre doze e quatorze anos de idade. Com isso obtivemos o comprometimento da Escola Municipal José de Carvalho e Silva em contemplar esse parâmetro, a direção da escola manifestou interesse em dar suporte nas aulas durante os encontros com os cursistas. Definindo, assim, uma lista com quatro turmas de alunos.

Demos continuidade ao projeto com novas turmas de cursistas e com uma nova ferramenta para prática. Além dos materiais adquiridos anteriormente, os *tablets* de baixo investimento foram a novidade para os as crianças participantes do projeto. Após a aquisição dos *tablets*, demos início a inúmeras atividades, como: manuseio do equipamento (como ligar/desligar, ativação da rede *Wi-Fi*), pesquisa e jogos *online* como o *Kahoot*, que é uma forma avaliação onde os cursistas tinham que aplicar os conhecimentos adquiridos, conforme ilustra a Fig.6.

<span id="page-24-0"></span>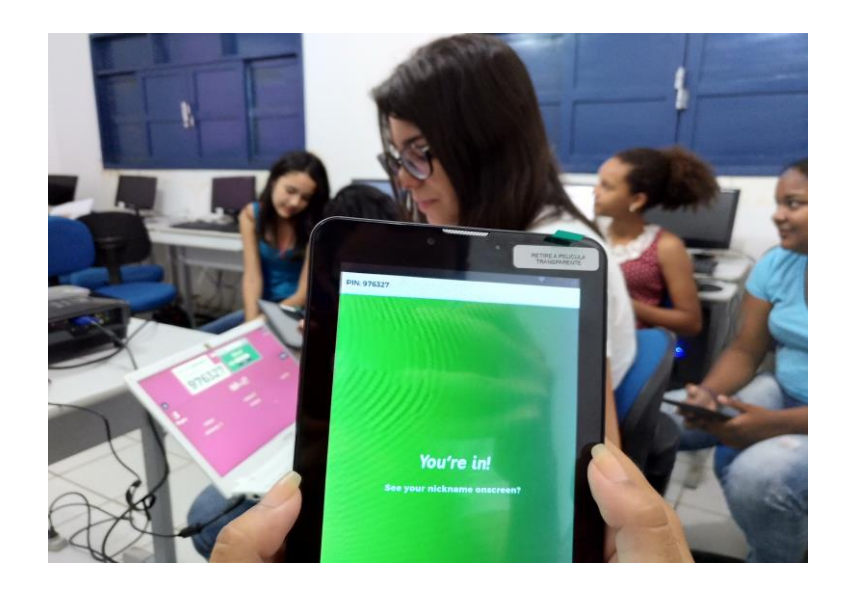

Figura 6. Aula prática nos *tablets*, utilizando o *Kahoot*.

 Todo o acompanhamento didático-pedagógica foi realizado pela equipe da Licenciatura em Informática do Campus Natal-Zona Norte do IFRN, através de reuniões Essa equipe incluiu docente de Didática do Campus Natal-Zona Norte, Dr.ª Keila Cruz Moreira, além de outras duas alunas. As reuniões ocorreram presencialmente, por videoconferência ou *e-mail*. As aulas da edição anterior do projeto serviram de referências para as aulas (10 realizadas) dessa edição, no que diz respeito a quais conteúdos abordar, ferramentas de suporte e o que fazer para uma melhor dinamicidade das aulas que ocorreram, inclusive na avaliação dos cursistas.

Participaram da terceira edição do projeto, dois docentes, Helber Wagner da Silva e Keila Cruz Moreira; onze discentes, dois licenciandos, Anna Raquel da Silva Marinho e Danylla de Medeiros Souza; e nove estudantes do Técnico Integrado em Informática, Amanda Genival de Oliveira, Ana Karolina dos Santos Silva, Genilson Pontes de Oliveira Júnior, Maelison de Oliveira Lira, Nayara Soares do Nascimento, Rafael Pereira de Alexandria Marinho, Simeone Gregorio dos Santos, Thainá Padilha de Carvalho e Vivian Elen da Silva. Um estudante do acabou desistindo.

Houve uma clara evolução na relação interpessoal, no decorrer da aulas semanais, de todos os envolvidos no projeto, a escola parceira e seus membros (ex. alunos cursistas, direção da escola) e o *Campus* Canguaretama, *Campus* Natal-Zona Norte, fazendo surgir um maior diálogo entre as partes envolvidas. Inclusive no acompanhamento didático-pedagógico dos alunos formadores e na elaboração dos planos de aulas.

A novidade de divulgação desta edição do projeto foi o desenvolvimento do site (pelos alunos do Técnico Integrado em Informática), que está hospedado em uma máquina servidora hospedada no IFRN, com o objetivo de disponibilizar e divulgar as ações desenvolvidas no projeto. O site está disponível no endereço eletrônico [<http://nicom.ifrn.edu.br/informatizacaosocial/>](http://nicom.ifrn.edu.br/informatizacaosocial/), abaixo a Fig. 7 apresenta a tela principal (*home*) do site.

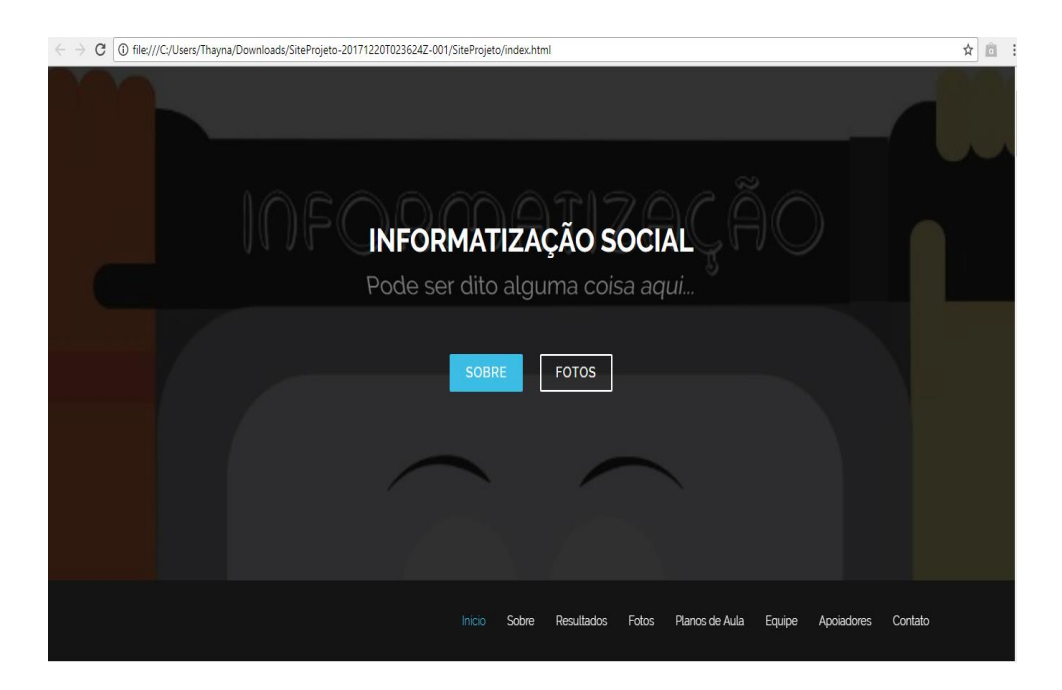

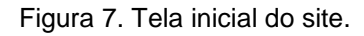

<span id="page-26-0"></span>O processo de divulgação do projeto foi feito através da composição de um resumo expandido, com os resultados parciais das vivências que observamos durante as aulas de letramento digital. O resumo, intitulado "Gestão da Internacionalização Centrada na Comunidade" (SILVA et al., 2017), foi aceito para publicação e apresentado na trilha Ações Exitosas - Internacionalização, na 41º Reunião de Dirigentes das Instituições Federais de Educação Profissional e Tecnológica (REDITEC 2017), em João Pessoa/PB, outro trabalho submetido foi o artigo completo de relatos de experiência, intitulado "Letramento Digital de Crianças no Município de Canguaretama/RN" (SOARES et al., 2017), aprovado para publicação nos anais do V Simpósio de Extensão na Semana de Ciência, Tecnologia e Extensão (SECITEX) 2017, realizado no IFRN/*Campus* Caicó.

### <span id="page-26-1"></span>**4. ANÁLISE DE DADOS**

Devido ao mapeamento feito na edição 2015 as visitas técnicas foram realizadas apenas em escolas que possuem Laboratório de Informática, contudo foi encontradas muitas divergência em relação a esses laboratórios, o gráfico apresentado na Fig. 8 refere-se as 5 escolas visitadas e retrata um desses problemas, que é a finalidade de seus laboratórios. Percebemos que apenas 25% dos Laboratórios de Informática visitados eram destinados a utilização dos

alunos, outros 50% eram usados apenas pela gestão da escola ou não estava em funcionamento e 0% aberto ao público externo.

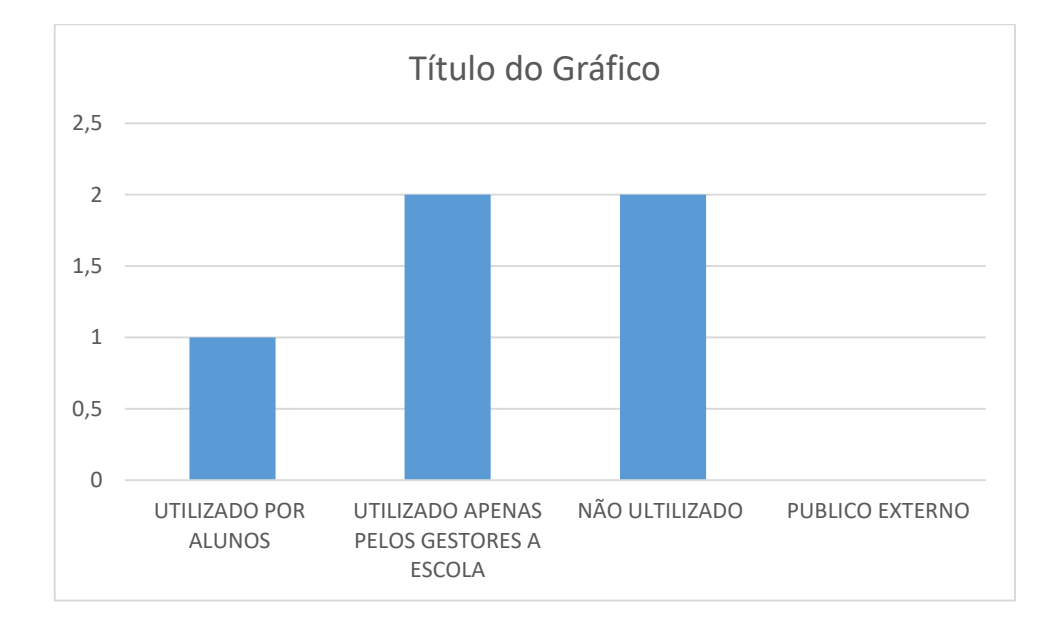

Figura 8. Gráfico de análise de finalidade.

<span id="page-27-0"></span>Apesar dos obstáculos encontrados (tais como problemas técnicos com os computadores) durante as aulas do curso da edição 2016, conseguimos alcançar resultados exitosos, incluindo: 1) alta taxa de permanência e êxito de 75% (setenta e cinco por cento) das crianças ao final do curso, 2) percepção, por parte dos cursistas, que declararam se sentir mais confiantes na utilização de TICs. Um outro resultado observado foi a contribuição do projeto na formação dos alunos formadores, onde eles puderam colocar em prática conhecimentos adquiridos em sala de aula, como noções de Informática básica, manutenção de computadores, redes de computadores, além do sentimento de retribuição do conhecimento, sem custos adicionais, para a sociedade no entorno do *Campus*  Canguaretama.

A partir da análise das respostas do questionário oferecido à turma concluinte, pudemos inferir que as crianças se sentem mais seguras no uso das TIC. A Fig. 9 a seguir mostra um gráfico sobre uma das perguntas ("Agora que o curso terminou, você acha que sabe usar melhor o computador?") oferecidas no questionário. Pode-se observar que 100% das crianças declararam avanços em relação ao início do curso. A maioria delas (52,9%) declararam que sabem usar melhor o computador. O restante (47,1%) sente que sabe lidar com o

computador um pouco mais do que no início do curso. É importante ressaltar que este índice de alunos que responderam com insegurança ("Mais ou Menos"), pode estar relacionado com a problemática da interrupção das aulas em função dos calendários acadêmicos divergentes.

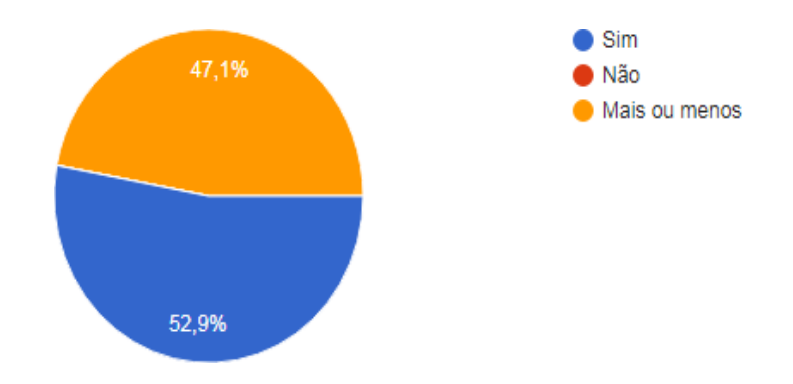

Figura 9. Gráfico de análise de confiança.

<span id="page-28-0"></span>Os resultados alcançados junto aos cursistas e aos alunos do IFRN permitiram a continuidade do projeto para abranger novas turmas. Podemos inferir que um dos fatores para isso foi a avaliação positiva que os cursistas expressaram sobre o curso oferecido pelo projeto. A Fig. 10 a seguir mostra um gráfico referente a uma das perguntas ("O que você achou do curso de informática do projeto Informatização Social?") do questionário. Podemos observar que todos os cursistas fizeram avaliação positiva do curso, e que 76,5% o considerou "Ótimo".

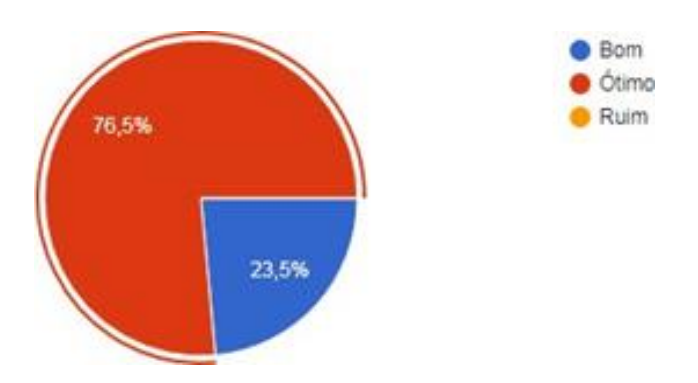

Figura 10. Gráfico de avaliação dos cursistas.

<span id="page-28-1"></span>Na edição 2017 o que se pode avaliar como dados é a satisfação dos cursistas em relação ao novo meio de tecnologia de informação aplicado as aulas, nesse adição foram adquiridos, pelo projeto, 06 *tablets*. Com esse equipamento os cursistas puderam ter o contato direto com um novo dispositivo de informação como também um novo *software* (*android*), instigando neles a curiosidade de saber como usar aquele equipamento. Nessa edição foram certificadas 33 crianças que tiveram frequência superior ou igual a 75% do total de aula dadas.

### <span id="page-29-0"></span>**5. CONSIDERAÇÕES FINAIS**

O projeto de extensão, intitulado "Informatização Social", tem buscado contribuir para ampliar o conhecimento e acesso Das TICs a crianças em condição de vulnerabilidade social em Canguaretama/RN. Porém o que dificultou a execução do projeto foi a falta de estrutura nas escolas para acolher o curso de letramento digital. Percebemos o êxito do projeto a partir da análise dos resultados esperados e dos resultados alcançados, observa-se que a grande parte dos objetivos estipulados foram alcançados, como: parceira com escola, estruturamento e configuração de um laboratório de informática, acompanhamento e formação didático pedagógico dos tutores, taxa (75%) de permanência no curso e satisfação das crianças em relação a curso de uma perspectiva geral.

Com as visitas técnicas foi possível afinar conhecimentos relacionados área de manutenção e redes, para além do conhecimento da propostos ao curso técnico em informática, o projeto proporcionou o conhecimento da parte didática da mesma área. O projeto ainda buscar ampliar sua área de alcance levando para cidades vizinha a Canguaretama, visa também realizar um curso de letramento digital baseado em TICs móveis (tablets) de baixo investimento, oportunizando maior mobilidade para beneficiar outros grupos de crianças, inclusive em áreas mais carentes e sem infraestrutura de laboratório de Informática.

## **REFERÊNCIAS**

<span id="page-30-0"></span>BOTELHO, F. G. A construção do letramento digital em crianças em fase de alfabetização.Recife: 2013.

ONUBR. *Brasil ocupa 66º em ranking da ONU tecnologia da informação e comunicação*. Disponível em: <https://nacoesunidas.org/brasil-ocupa-66o-lugarem-ranking-da-onu-de-tecnologia-de-informacao-e-comunicacao/>. Acesso em: 1 de dez. de 2017.

CÉLIO, Emiliano Rostand de Morais. *et* al. **Inclusão digital**: um desafio para a sociedade. Instituto Brasileiro de Informação em Ciências e Tecnologia –IBICT, 2012, v. 5 n. 2, p.17-31.

IBGE. *Conheça cidades e estados do Brasil*. Disponível em: <https://cidades.ibge.gov.br/brasil/rn/canguaretama/panorama>. Acesso em: 1 de dez. de 2017.

DEMO, P. **Educação, cultura e poder**: hipóteses sobre a importância da educação para o desenvolvimento. Cadernos de Pesquisa, n. 41, p. 12-21, 2013.

INEP. *IDEB*. Disponível em: <http://portal.inep.gov.br/ideb>. Acesso em: 28 de nov. de 2017.

IPEA. **Atlas do Desenvolvimento Humano do Brasil**. PNUD (Programa das Nações Unidas para o Desenvolvimento), 2013.

LÉVY, Pierre. **Cibercultura**. 3. ed. . São Paulo: Editora 34, 2010.

MORAIS, Fernando Dreissig de. **Noções sobre segregação e tecnologias de informação e comunicação**. Universidade Federal do Rio Grande do Sul-UFRGS, 2013, V 3, n.1, p 1 -18.

OLIVEIRA, R. S. *et al.*, **Desafios e oportunidades na efetivação do letramento digital na microrregião litoral sul potiguar**. In: IV Simpósio de Extensão do IFRN, 2016.

PEREIRA, João Thomaz. Educação e sociedade da informação. In: COSCARELLI, Carla Viana; RIBEIRO, Ana Elisa (Org.). **Letramento digital aspectos sociais e possibilidades pedagógicas**. 3.ed. Belo Horizonte: Autêntica, 2014. 244 p. (Coleção Linguagem e Educação).

FNDE. *PROINFO*. Disponível em: <http://www.fnde.gov.br/programas/proinfo/sobre-o-plano-ou-programa/sobreo-proinfo>. Acesso em: 28 de nov. de 2017.

SANTOS, Neri dos. **Políticas públicas de inclusão digital**. In: Centro de Estudos Interdisciplinares em Novas Tecnologias na Educação-UFRGS, 2011, v.9, p.4.

SCRATCH. Disponível em: <https://scratch.mit.edu/>>. Acesso em: 28 de nov. de 2017.

TAKAHASHI, F. C et al. **SOFTWARE LIVRE**: uma abordagem sobre a democratização da informação. Anais do Congresso Nacional Universidade, EAD e Software Livre. v.1, n.2, 2011.

\_\_\_\_\_. **SOFTWARE LIVRE**: uma abordagem sobre a democratização da informação. Anais do Congresso Nacional Universidade, EAD e Software Livre. v.1, n.2, 2011.

TAJRA, Sanmya Feitosa. **Informática na educação novas ferramentas pedagógicas para o professor na atualidade**. 9. ed. São Paulo: Érica, 2012. 224 p.

# **APÊNDICES**

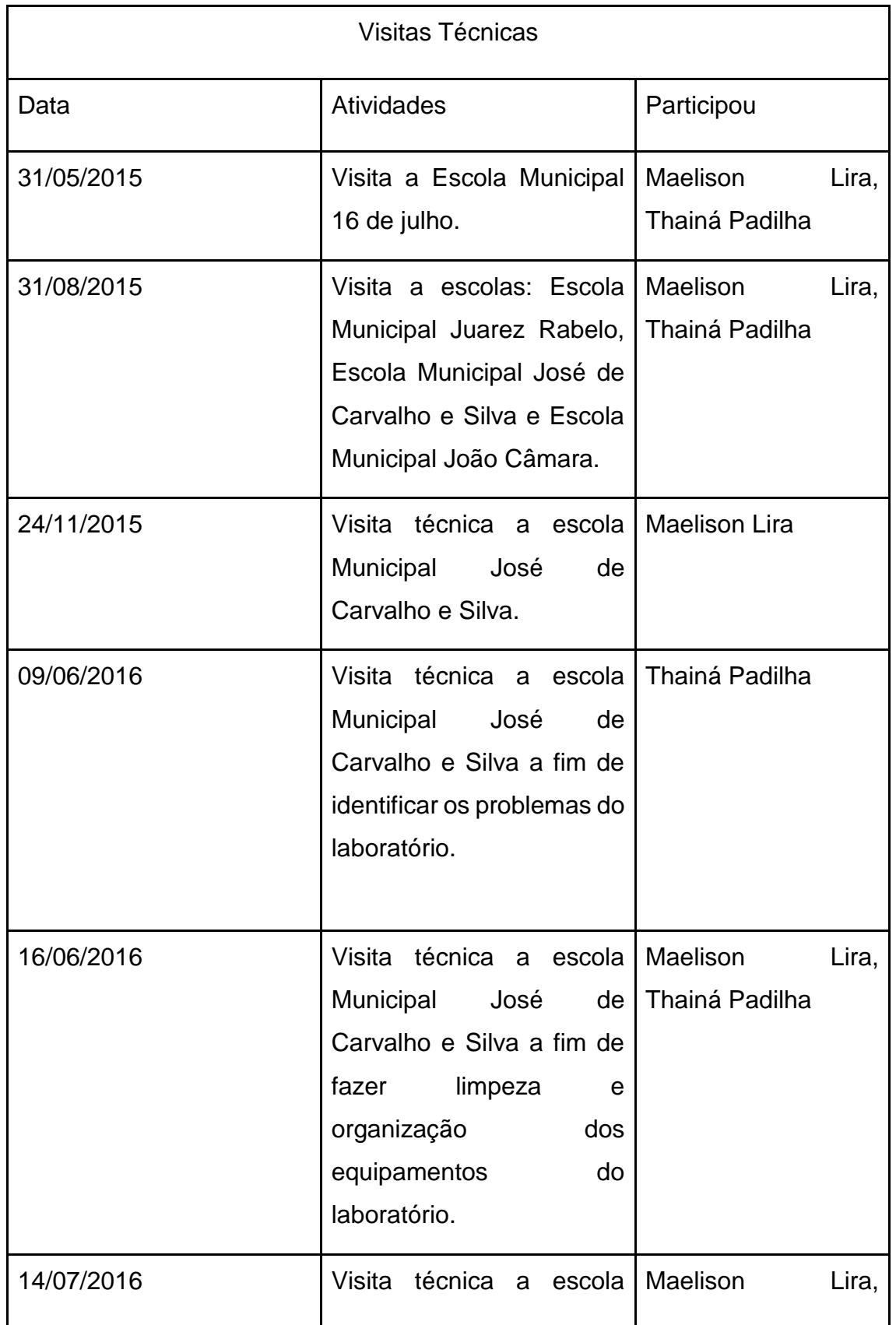

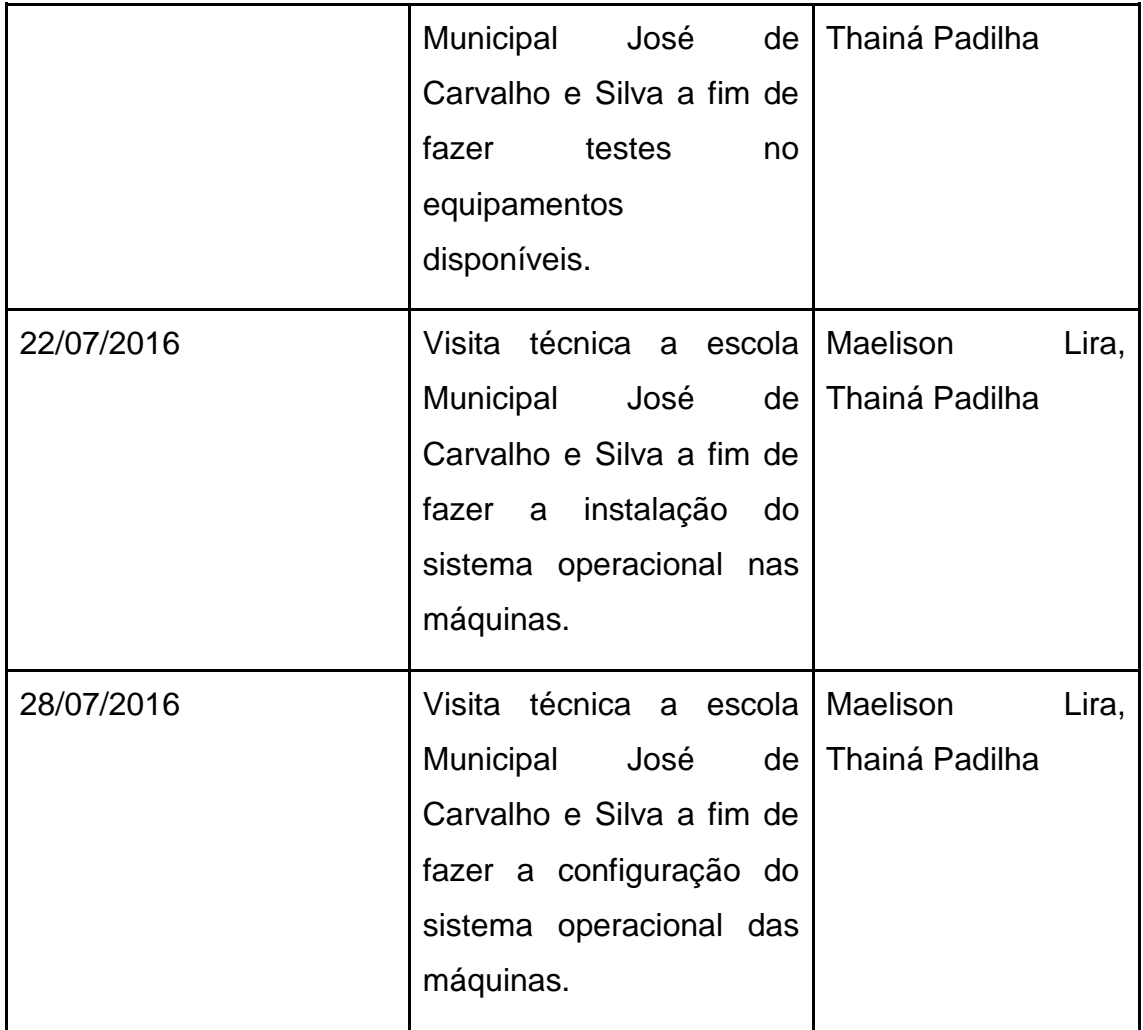

Tabela 2. Visitas.

<span id="page-33-1"></span>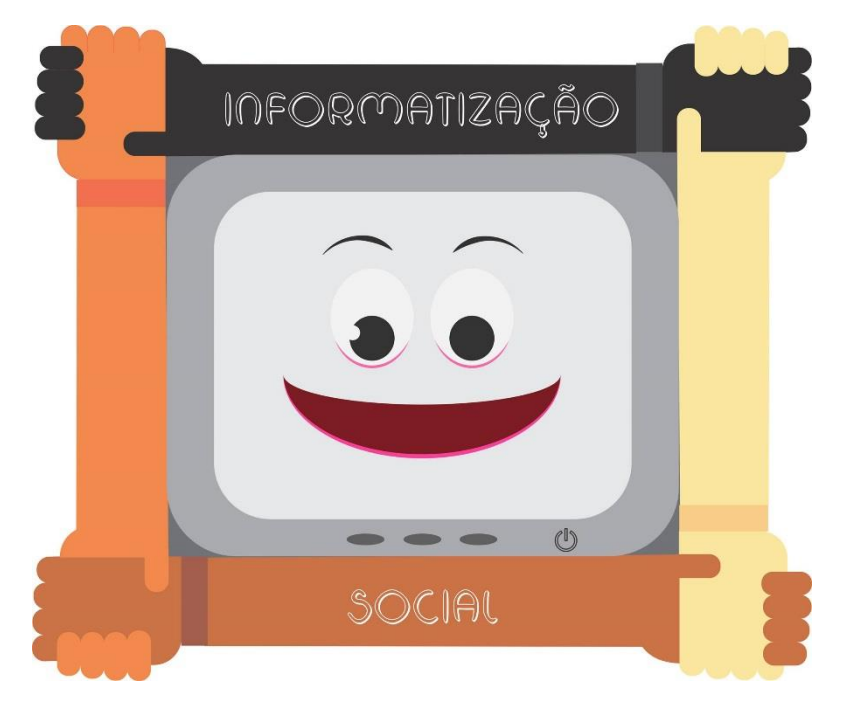

<span id="page-33-0"></span>Figura 11. Logotipo do projeto.

## **ANEXOS**

## **Anexo A - Modelo de Plano de Aula**

<span id="page-34-0"></span>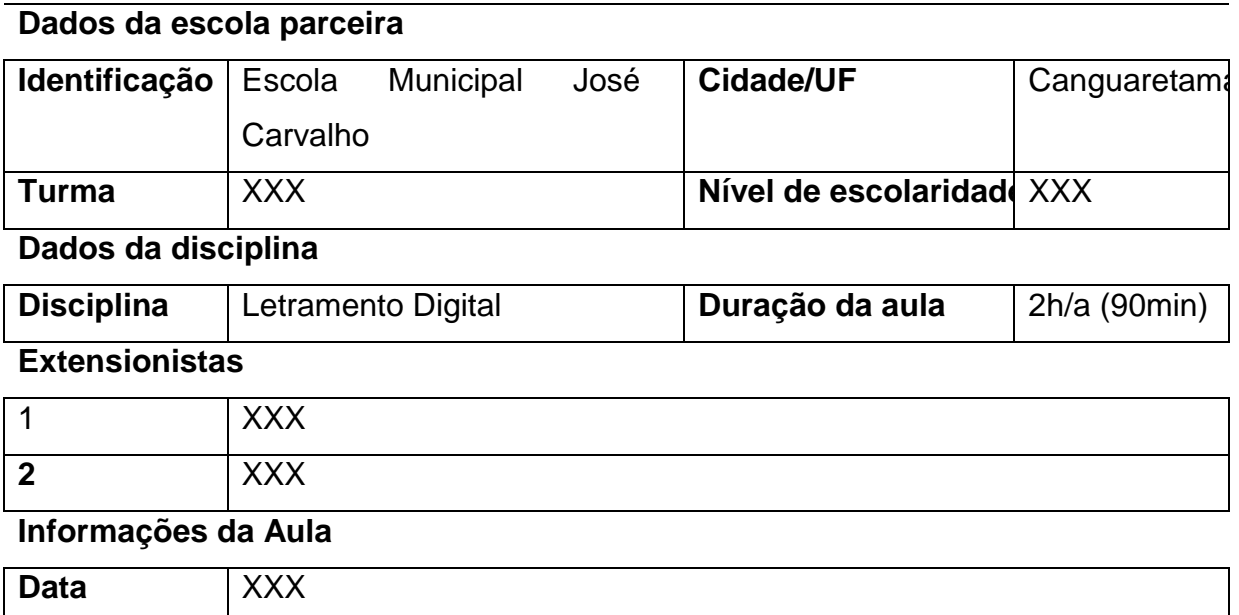

### **Plano de Aula**

- **Tema da aula:**
- **Objetivos** (*o que queremos que nosso aluno tenha aprendido ao final da aula*)
	- o XXX
	- o XXX
- **Conteúdos** (*o que iremos apresentar/trabalhar para que os alunos aprendam*)
	- o XXX
	- o XXX
- **Estratégias/metodologia** (*de que forma iremos fazer nossos alunos aprenderem o conteúdo que iremos trabalhar*)
	- o XXX
	- o XXX
- **Recursos didáticos** (*o que usaremos para que nosso aluno aprenda: quadro branco, jogos, software, computador, projeto de multimídia, etc.*)
- o XXX
- o XXX
- **Avaliação** (*o que irei fazer para saber se meu aluno aprendeu o conteúdo trabalhado na aula: um exercício, perguntas orais, atividade em grupo, atividade no quadro branco, no computador, etc.*)
	- o XXX
	- o XXX
- **Referências** (*o que consultamos para elaborar as aulas*)
	- o XXX

### **Anexo B – Modelo de** *Checklist* **1**

# <span id="page-35-0"></span>**Dados da escola Identificação:** Escola Municipal José de Carvalho | Cidade/UF | Canguaretama/RN **Responsáveis pela Manutenção 1 2 Data:** / /

## **CHECK LIST**

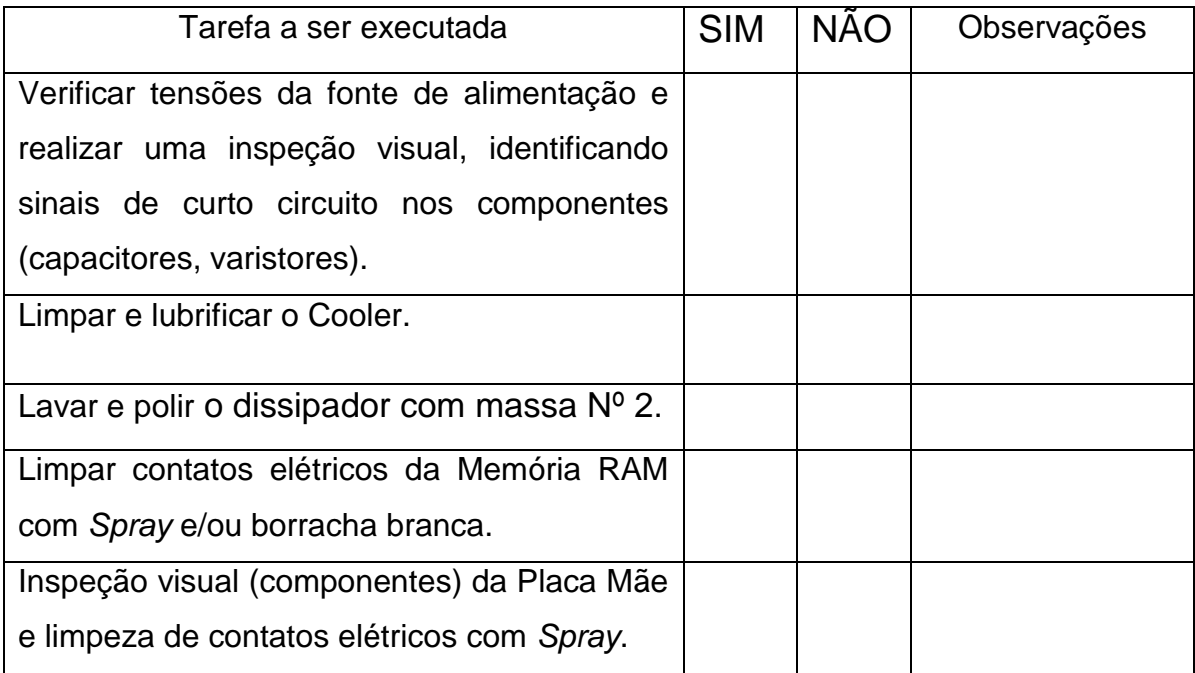

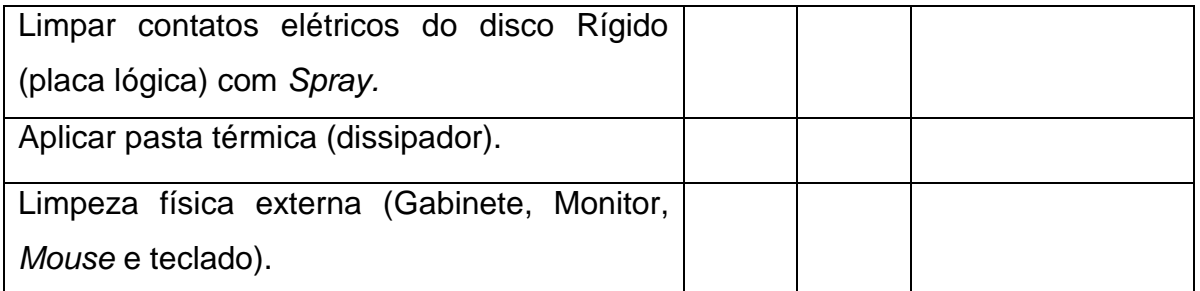

Observação 1: após a limpeza interna do gabinete, remontar e testar os computadores. Anotar e/ou fotografar eventuais problemas.

Observação 2: recomenda-se retirar a manta de grafite e o elastômero de cor rosa da interface térmica do dissipador para só depois aplicar a pasta térmica.

## **Anexo C - Modelo de Checklist 2**

<span id="page-36-0"></span>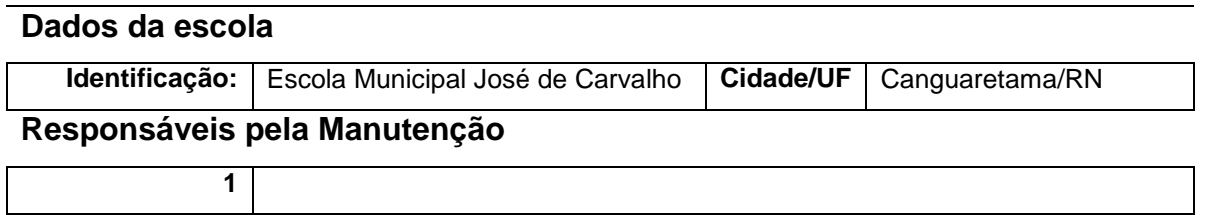

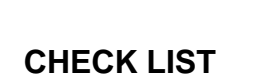

**2**

**Data:** / /

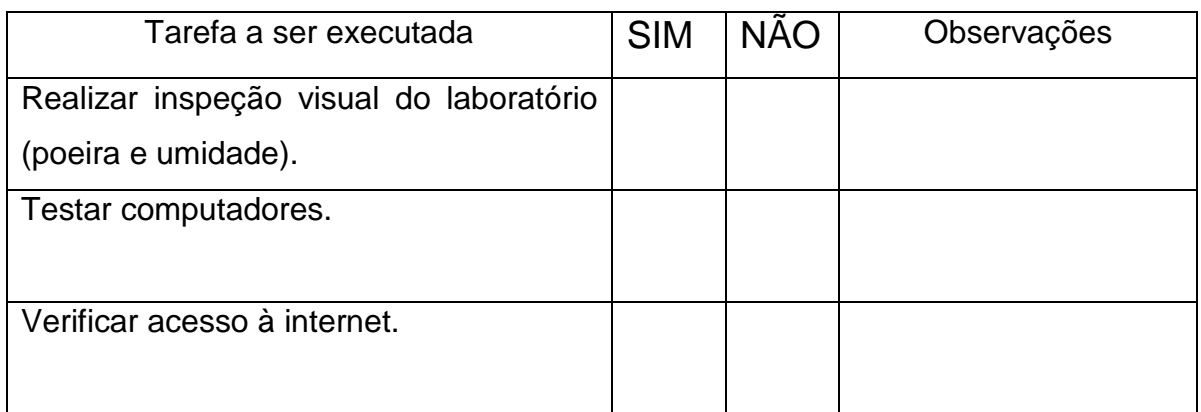

Observação 1: Anotar e/ou fotografar eventuais problemas.